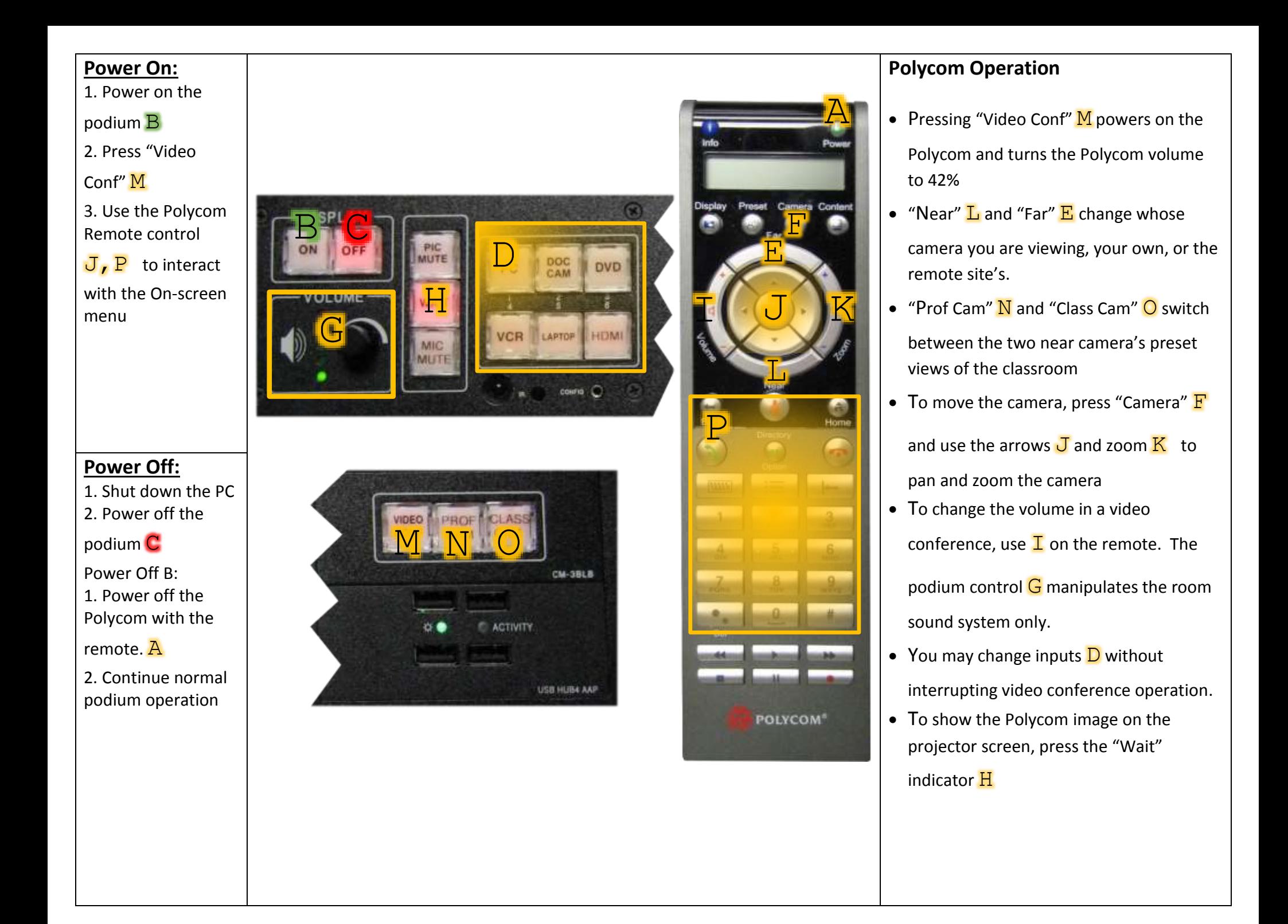

## For Technical Assistance Or Training

## Contact IT Between 8:00 AM And 5:00 PM Monday – Friday

406-265-3765 helpdesk@msun.edu Cowan Hall 117B